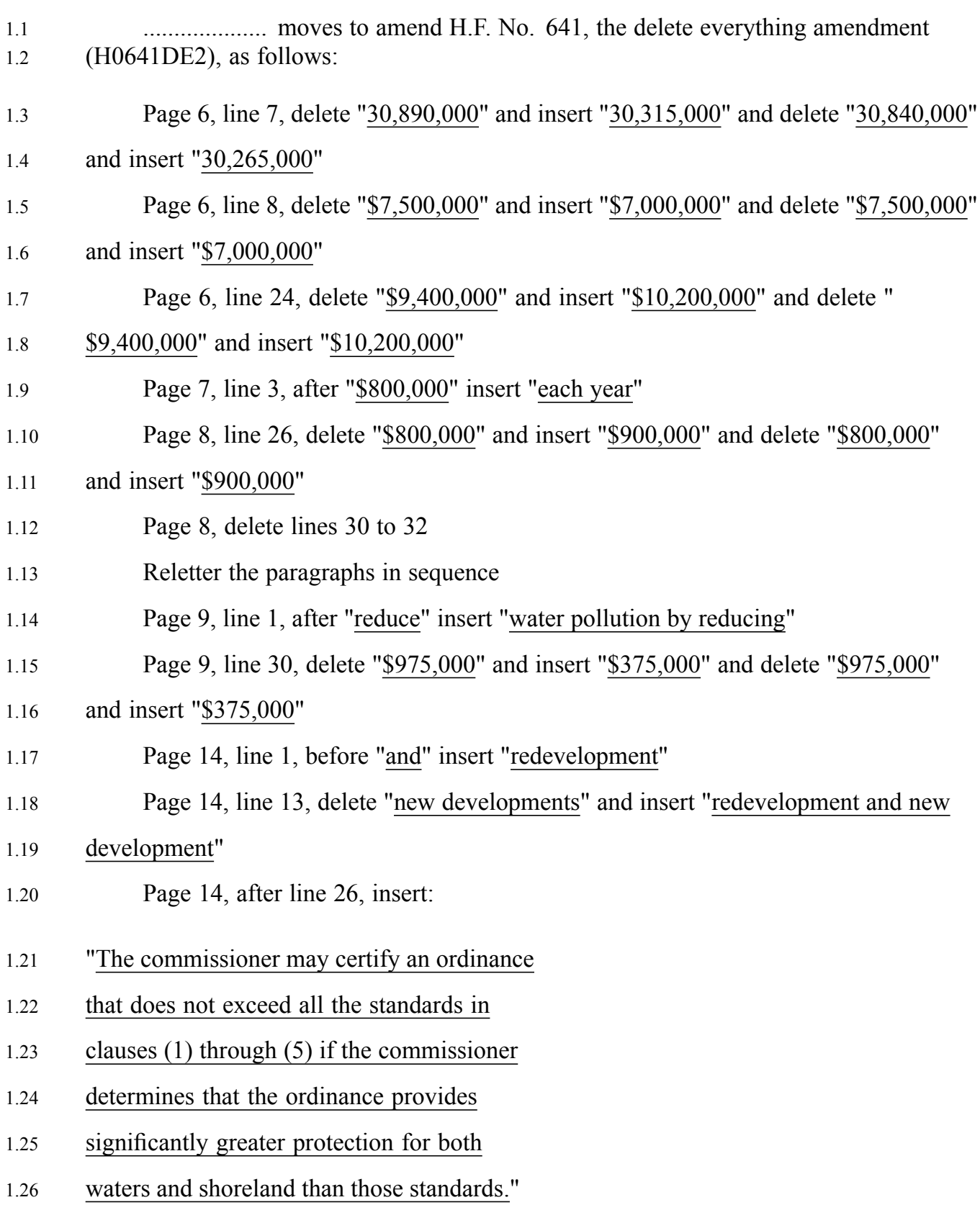

- 2.1 Page 15, line 21, delete "22,073,000" and insert "22,648,000" and delete "
- 2.2 23,895,000" and insert "24,470,000"
- 2.3 Page 16, line 32, delete "\$2,278,000" and insert "\$2,853,000" and delete "
- 2.4 \$4,100,000" and insert "\$4,675,000"
- 2.5 Page 17, line 34, after "103E" insert "and 103F.401 to 103F.455"
- 2.6 Page 22, line 19, after "as" insert "the"
- 2.7 Page 26, line 22, after "ordinance" insert "or rule"
- 2.8 Page 32, line 32, delete "\$3,213,000" and insert "\$3,338,000"
- 2.9 Page 34, line 15, delete "\$17,505,000" and insert "\$17,755,000" and delete "
- 2.10 \$17,556,000" and insert "\$18,088,000"